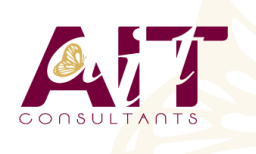

**Photoshop - Migration vers CC**

**SARL ONEO**  1025 rue Henri Becquerel Parc Club du Millénaire, Bât. 27 34000 MONTPELLIER **N° organisme : 91 34 0570434**

**Nous contacter : +33 (0)4 67 13 45 45 www.ait.fr contact@ait.fr**

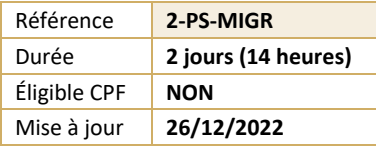

#### (න් **OBJECTIFS PÉDAGOGIQUES** • Maîtriser les fonctions avancées de Photoshop • Découvrir les nouveautés de Photoshop CC **PRÉREQUIS** A A **PUBLIC CONCERNÉ** • Une bonne maitrise de Photoshop est conseillée pour ce Tout public stage ainsi qu'une maitrise de l'environnement Windows ou Mac OSX 隱 **MOYENS PÉDAGOGIQUES MODALITÉS D'ÉVALUATION** • Réflexion de groupe et apports théoriques du formateur • Feuille de présence signée en demi-journée, • Travail d'échange avec les participants sous forme de • Evaluation des acquis tout au long de la formation, réunion-discussion • Questionnaire de satisfaction, • Utilisation de cas concrets issus de l'expérience • Attestation de stage à chaque apprenant, professionnelle • Positionnement préalable oral ou écrit, • Validation des acquis par des questionnaires, des tests Evaluation formative tout au long de la formation, d'évaluation, des mises en situation et des jeux • Evaluation sommative faite par le formateur ou à l'aide pédagogiques des certifications disponibles Alternance entre apports théoriques et exercices pratiques (en moyenne 30 à 50%) Remise d'un support de cours. **MOYENS TECHNIQUES EN PRÉSENTIEL MOYENS TECHNIQUES EN DISTANCIEL** • Accueil des stagiaires dans une salle dédiée à la • A l'aide d'un logiciel (Teams, Zoom…), d'un micro et formation équipée à minima d'un vidéo projecteur et éventuellement d'une caméra les apprenants d'un tableau blanc et/ou paperboard. interagissent et communiquent entre eux et avec le • Pour les formations nécessitant un ordinateur, un PC est formateur. mis à disposition de chaque participant. Sessions organisées en inter comme en intra entreprise. • L'accès à l'environnement d'apprentissage ainsi qu'aux preuves de suivi et d'assiduité (émargement, évaluation) est assuré. • Pour toute question avant et pendant le parcours, assistance technique à disposition au 04 67 13 45 45. **ORGANISATION ACCESSIBILITÉ** 匾  $\mathbb{F}^2$ • Délai d'accès : 5 jours ouvrés Les personnes en situation d'handicap sont invitées à (délai variable en fonction du financeur) nous contacter directement, afin d'étudier ensemble les possibilités de suivre la formation. Les cours ont lieu de 9h à 12h30 et de 13h30 à 17h Pour tout renseignement, notre référent handicap reste à votre disposition : mteyssedou@ait.fr **PROFIL FORMATEUR CERTIFICATION POSSIBLE** • Nos formateur sont des experts dans leurs domaines • Certiportd'intervention Leur expérience de terrain et leurs qualités pédagogiques constituent un gage de qualité.

# 1/2

# **Photoshop - Migration vers CC**

# **PRÉSENTATION DE LA SUITE CREATIVE CLOUD**

- Détails des abonnements Creative Cloud
- Utilisation de l'application Créative Cloud pour gérer l'installation et la mise à jour des logiciels
- $\Box$  Stockage en ligne : capacités
- $\Box$  Ajout et suppression d'outils additionnels gratuits ou payants pour Illustrator, Photoshop et InDesign

#### **RAPPELS**

- □ Méthode Photoshop
- $\Box$  Configuration technique

#### **TEXTE**

- $\Box$  Créer des styles de caractères et de paragraphes
- $\Box$  Utiliser le faux texte
- $\Box$  Calques textes : astuces pratiques

## **CALQUES**

- $\Box$  Rechercher les calques
- $\Box$  Appliquer des styles de calques sur un groupe
- Gestion du contour et fond sur les calques vectoriels
- $\Box$  Panneau, propriétés
- Gestion des angles d'arrondis sur les calques vectoriels
- Copier les attributs CSS des styles de calques pour produire des sites web ou des publications interactives

## **RETOUCHES PHOTOS**

- $\Box$  Contenu pris en compte
- $\Box$  Remplissage et correction localisée
- $\Box$  Analyser et utiliser l'outil pièce et l'outil de déplacement basé sur le contenu

#### **FORMES**

- $\Box$  Créer et utiliser de nouvelles pointes érodables
- $\Box$  Créer une forme
- $\Box$  Charger et enregistrer une palette de formes (brushes)

#### **LES FILTRES LES PLUS PUISSANTS**

- $\Box$  Neural Filters
- $\Box$  Grand angle adaptatif
- $\Box$  Peinture à l'huile
- $\Box$  Flou de profondeur de champ
- $\Box$  Flou de diaphragme
- $\Box$  Inclinaison décalage : effet TiltShift

#### **SÉLECTIONS**

- $\Box$  Sélection par plage de couleur et détection de la peau
- $\Box$  Sélection rapide, sélection d'objet
- $\Box$  Sélectionner et masquer + améliorer le rayon

## **CAMERA RAW**

- $\Box$  Types de fichiers
- $\Box$  Présentation et utilisation de Camera Raw